Photoshop CC 2019 Version 23

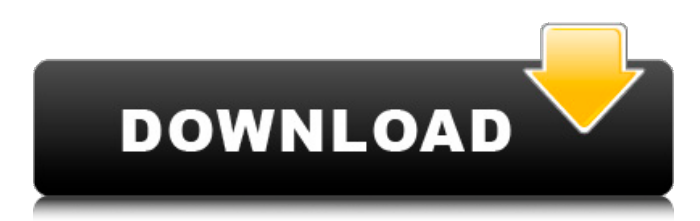

#### **Downloadable Adobe Photoshop Crack Torrent Free Download**

In the long run, it's unlikely that Photoshop will be totally replaced by other software, but it's still interesting to consider how Adobe continues to evolve the popular image editing program. After all, it was introduced in 1987, and the long road to the present continues. This article covers 10 Photoshop features that were introduced in versions 9 and higher. 1. Layers Once the most famous feature of Photoshop, layers provide a great way to split a document into several groups that can be edited individually without affecting the others. Beginners to Photoshop often use images that contain many individual objects. Only one image can be opened at a time. As one object is edited, it can be moved, changed in size, or a different photograph can be inserted and it will remain in the same location. A layer enables a similar editing process to continue for other objects in the photo. The layers palette can be opened at any time, and multiple layers can be visible at the same time. 2. The Snapping Tool and UI Editor The Snapping Tool enables vector lines to be placed or matched based on the edges in an image. The UI Editor creates workspaces that improve the workflow for editors. The Snapping Tool uses a pencil-like handle and the UI Editor enables each tool to be a different color. In addition, users can customize the tool with different color-coded handles. 3. Quick Selection Tool The Quick Selection Tool has several unique features. It enables the selection of a part of an image with a single click and makes it simple to copy and paste sections of images. The border created by the Quick Selection Tool can be erased without leaving lines at the edge of the selection. This enables the Quick Selection Tool to be used as a paint bucket, for example, to fill a block with a specific color. The Quick Selection Tool is also available as an extension for other tools. 4. Content-Aware Move Users who need to move an image will find the Content-Aware Move invaluable. The Content-Aware Move splits an image into several layers and enables a user to select one of the object groups and use a linear or nonlinear motion to move the image. Once the move is complete, the layers are grouped together, and the original layers can be selected. 5. Content-Aware Fill This Photoshop feature supports several functions, and the most

#### **Downloadable Adobe Photoshop**

In this tutorial, I will be showing you how to create a logo and a banner. You may skip to the section titled How to get started without a Photoshop license. Step 1. Set up the software You can use this tutorial with both the paid and free versions of Photoshop Elements. Photoshop Elements for Mac only has the paid version while Photoshop Elements for Windows has both versions for free. You can download the software from the Adobe website. You may also download the software from the Mac

App Store. If you have the paid version of Photoshop Elements for Mac, then you can skip this step. Launch Photoshop Elements or Photoshop Elements 4 for Mac. If you have the paid version of Photoshop Elements for Windows, then launch Photoshop Elements. Go to the main application by double clicking the icon shown above. You can also click on the menu bar or go to the menu bar at the top and click on Window | Show View Window | Main Application. If you are editing a photo with the photo editor, you should also go to the menu bar at the top and click on Edit | Preferences | General | Export Settings. Click on Edit | Preferences (shown below) and in the left panel, you will see two tabs: Export and Import. Go to the Export tab. Check the box next to "Save all images created in Photoshop Elements". This will save all images created in the program. You will also see the option to save an image if it is being edited. Check the box next to "Save an image being edited". Click on the Export tab at the top of the left panel. Check the box next to "Settings for your file name". Make sure that the Image Quality and Basic Image Quality options are set. Also, make sure that the Remove Image Histogram option is not selected (as seen in the image below). Step 2. Save the image Click on the File tab on the top menu bar and click on the Open button (shown below). Navigate to where you saved the image. You can select multiple photos at once by clicking on the + button next to File | Open and choosing from the windows that open up. Step 3. Create the logo You will be using this layer to create the logo (as seen in the image below). Select the Rectangular Marquee tool. Click at the location where the logo 05a79cecff

# **Downloadable Adobe Photoshop [Updated-2022]**

class PackagesController "You've chosen an invalid package." end redirect\_to(packages\_path) and return end def edit package = Package.find(params[:id]) if package.errors.on\_pack\_selector? flash[:alert] = "You've chosen an invalid package." return redirect to(packages path) and return end end def update package = Package.find(params[:id]) if package.update\_attributes(params[:package]) flash[:notice] = "Package updated successfully." redirect\_to(packages\_path) and return else flash[:alert] = "There was an error updating package." render :action => :edit end end def destroy package = Package.find(params[:id]) if package.destroy flash[:notice] = "Package destroyed." redirect to packages path else flash[:alert] = "There was an error destroying package." render :action => :edit end end end Acute alcoholic ketosis during pregnancy: an uncommon clinical association. Alcoholic ketosis (AK) is a well-known complication of chronic alcoholism. It is characterized by excess ketosis and is usually associated with severe psychological and physical problems, including psychosis, suicidal behaviour and malnutrition. Although AK is well known to obstetricians and paediatricians, it is still surprisingly uncommon. In this case report, we describe three cases of alcoholic ketosis during pregnancy with special reference to the diagnostic, therapeutic and complications of this condition.

### **What's New in the?**

We are sorry. We are not allowed to sell this product with the selected payment method Publisher's Summary Daniel is a successful entrepreneur. His business is thriving and he loves his wife, Maureen. They are happy with their simple lives, but something inside Daniel is changing. In the space of just a few weeks, Daniel becomes obsessed with racing pigeons, and his obsession begins to affect the rest of his life. He finds himself checking their boxes and walking the dogs. He can't help it. Maureen believes her husband has finally become crazy, and she can't wait to get out of their marital home. Daniel's attempts to hide his obsession will begin with deception and end with the loss of his marriage. See Also What the Critics Say "Excellent. An absorbing story of a man in crisis who finds a solution in the simplest of things - birds." (Booklist) "A tender and credible portrayal of an addict's descent into insanity." (Library Journal)11.03.2016 The Badest Femme In The World (Danielle Harris) Here is a list of things I love about you. It could also apply to me: I have an ass in the shape of a toothpick, I love these shorts and feel like I could stand still in them forever, I love that it's frickin' November, I love that it's frickin' November, I'm a wifey, I love that it's frickin' November, I have thick thighs and a dog's name, I'm married to a good (and fabulous) husband, I love that it's frickin' November, I'm classy because I do yoga, I love that it's frickin' November, my dog (which I lovingly refer to as "she") is the most fluffy in the universe, I love that it's frickin' November, I love that I love that

# **System Requirements For Downloadable Adobe Photoshop:**

Minimum: OS: Windows 8.1 64bit or later Processor: Intel Core i5-3300, AMD Athlon II X4 620, or later Memory: 8 GB RAM Graphics: AMD HD 7700, NVIDIA GTX 660, or later Storage: 3 GB available space Sound card: DirectX 9.0c compatible Additional Notes: Running on less than 4 GB RAM may cause the game to lag during gameplay and running on more than 8 GB RAM may cause performance to be slower than expected. Recommend

<https://bucatarim.com/how-to-use-photoshop-express/>

<https://tamoredeba.wixsite.com/tichobusre/post/update-cs3-download-photoshop-32bit-for-free>

<https://fernrocklms.com/blog/index.php?entryid=3713>

<https://gafatv.com/adobe-photoshop-cc-2022-22-2-2-325-download/>

<http://knowthycountry.com/?p=6056>

[https://suaratapian.com/wp-content/uploads/2022/07/adobe\\_photoshop\\_cs3\\_free\\_download\\_2021.pdf](https://suaratapian.com/wp-content/uploads/2022/07/adobe_photoshop_cs3_free_download_2021.pdf)

[https://escaperoomfranchise.org/wp-content/uploads/2022/07/photoshop\\_lighting\\_effects\\_free\\_download.pdf](https://escaperoomfranchise.org/wp-content/uploads/2022/07/photoshop_lighting_effects_free_download.pdf)

<https://wmich.edu/system/files/webform/different-font-styles-for-photoshop-free-download.pdf>

<https://bnbdealer.com/?p=19806>

<https://elearning.21.training/blog/index.php?entryid=3439>

[https://sarfatit.com/wp-content/uploads/2022/07/How\\_to\\_Install\\_Adobe\\_Photoshop\\_on\\_Macbook\\_Pro.pdf](https://sarfatit.com/wp-content/uploads/2022/07/How_to_Install_Adobe_Photoshop_on_Macbook_Pro.pdf)

<https://www.thailand-visa-service.com/free-photoshop-glass-text-effect-8-24mb.html>

<https://www.tec.ac.cr/en/system/files/webform/adobe-photoshop-cs10-free-download.pdf>

<https://rsmerchantservices.com/photoshop-cs7-crack-for-windows/>

<https://fairosport.com/photoshop-cs6-full-version-download-top-software/>

<https://rastadream.com/wp-content/uploads/2022/07/jamamari.pdf>

<http://aocuoieva.com/?p=20063>

<https://muslimvoice24.com/lighroom-5-1-6-mod-full-version-game-android-x86/>

[https://www.d360.fr/wp-content/uploads/2022/07/How\\_To\\_Get\\_Photoshop\\_Trial\\_without\\_Credit\\_Card.pdf](https://www.d360.fr/wp-content/uploads/2022/07/How_To_Get_Photoshop_Trial_without_Credit_Card.pdf)